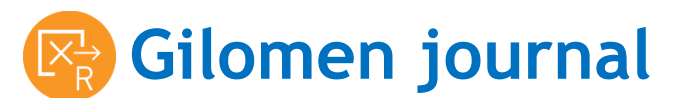

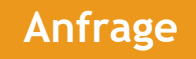

«Mit Gilomen Tools sind Sie immer einen Zug Voraus»

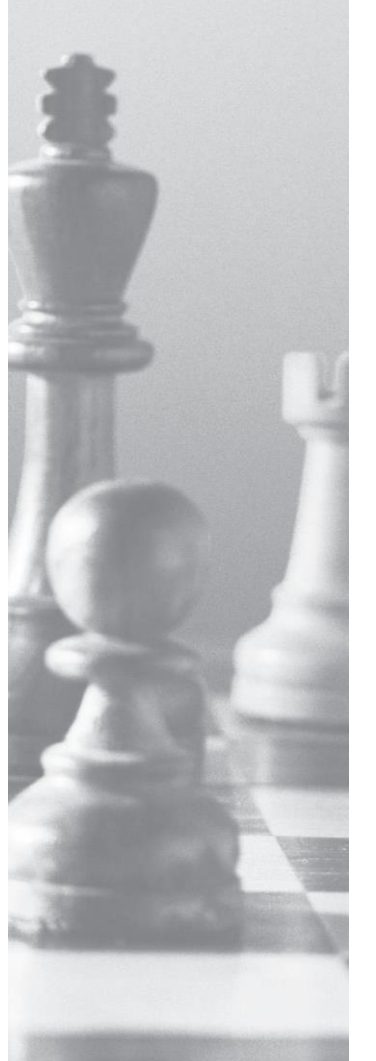

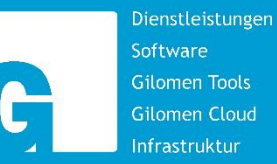

**Gilomen EDV AG** 

Gewerbestrasse 5, 6330 Cham  $+41$  41 740 50 10 F +41 41 740 50 11 info@gilomenedv.ch www.gilomenedv.ch

# **Einlesen von vorerfassten Buchungen aus einer Excel Datei in die Sage 50 Software – per Knopfdruck statt manuell.**

Das Tool ermöglicht eine automatische Einspeisung von Einzelbuchungen aus einer Excel Datei in die Sage 50 Buchhaltung. Ein aufwendiges manuelles Eintragen jeder einzelnen Buchung wird Ihnen erspart. Das Tool eignet sich besonders für das Erfassen von Kassenbelegen und Spesenabrechnungen.

## **Vier Schritte und die Buchungen sind erfasst.**

- Vorbereitung der kundenspezifischen Excel-Vorlage durch den Treuhänder.
- Datenerfassung im Excel durch den Kunden.
- Einlesen der Excel-Datei im CSV-Format durch den Treuhänder.
- Kontrollieren der eingelesenen Belege in der Sage 50 Finanzbuchhaltung.

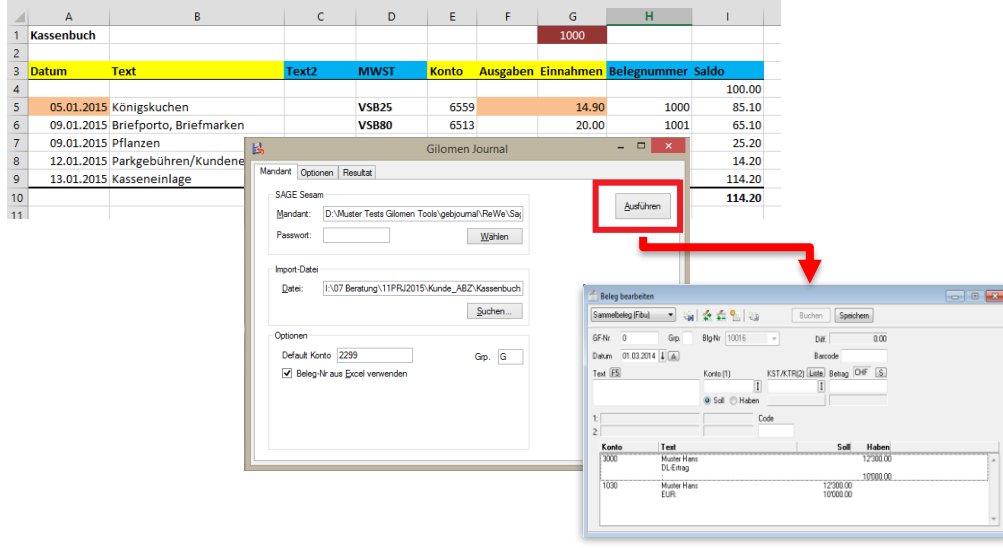

## **Für wen ist das Tool geeignet?**

Das Gilomen Journal ist für Treuhänder geeignet, die vorerfasste Buchungslisten im Excel direkt und ohne Doppelerfassung in die Sage 50 Finanzbuchhaltung einlesen möchten. Der Kunde selbst braucht dafür keine Softwarelizenz, das Ausfüllen des Excel Files genügt. Dank der unbeschränkten Mandantenfähigkeit funktioniert dies für Ihren gesamten Kundenstamm.

## **Programmaufruf**

<http://www.gtools.ch/gebjournal/gebjournal.application>

**Systemvoraussetzungen:** ab Windows Vista, Microsoft.NET ab 3.0, Microsoft Internet Explorer ab Version 9.0

 **Gilomen journal extras**

«Mit Gilomen Tools sind Sie immer einen Zug Voraus»

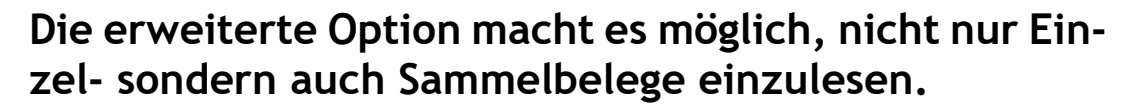

Das Tool ermöglicht eine automatische Einspeisung von Einzel- und Sammelbuchungen aus einer Excel Datei in die Sage 50 Buchhaltung. Des Weiteren ermöglicht die erweiterte Option das Bilden von transitorischen Konten am Jahresende und generiert automatisch ein TP-File.

### **Wichtigste Unterschiede zum Gilomen journal Standard**

- Sammelbuchungen können eingelesen werden.
- Bereits eingelesene Buchungen können markiert werden.
- Zuweisen von Kostenstellen ist möglich.
- Frei gestaltbare Positionierung der Kolonnen in der Excel-Datei.
- Möglichkeit zur Bildung von transitorische Buchungskonten und generieren eines TP-Files.

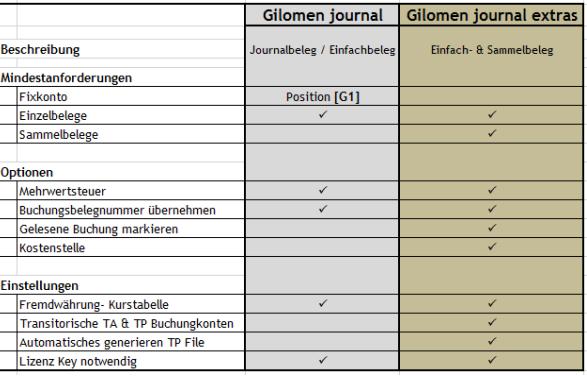

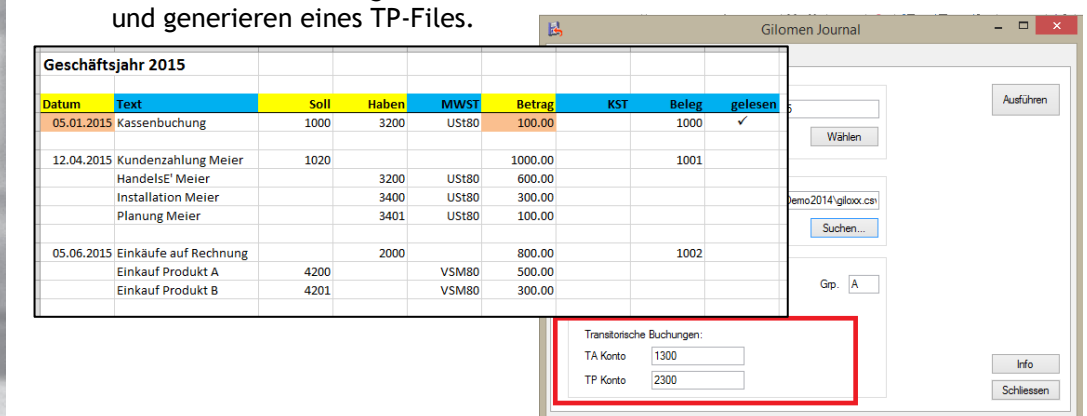

## **Für wen ist das Tool geeignet?**

Das Gilomen journal extras ist für Treuhänder geeignet, die insbesondere vorerfasste Sammelbuchungen im Excel direkt und ohne Doppelerfassung in die Sage 50 Finanzbuchhaltung einlesen möchten.

Dienstleistungen Software Gilomen Tools Gilomen Cloud Infrastruktur

#### **Gilomen EDV AG**

Gewerbestrasse 5, 6330 Cham T +41 41 740 50 10 F +41 41 740 50 11 info@gilomenedv.ch www.gilomenedv.ch

## **Ihre Vorteile auf einen Blick.** Standard CHF 40.00/Monat

Extras CHF 80.00/Monat Release kompatibel exklusive MWST

- Keine Softwarelizenz beim Kunden (Excel only)
- Unbeschränkte Mandantenfähigkeit
- Immer auf der aktuellsten Version keine Updates nötig
- Eine einfache Internetverbindung genügt
- Keine manuelle Datenerfassung im Sage 50 Rechnungswesen mehr